## Features of MTC 4 and SCAL4

Checked features are considered important and/or have impact on more users Additional features in SCAL Pro4 are indicated as Pro Version

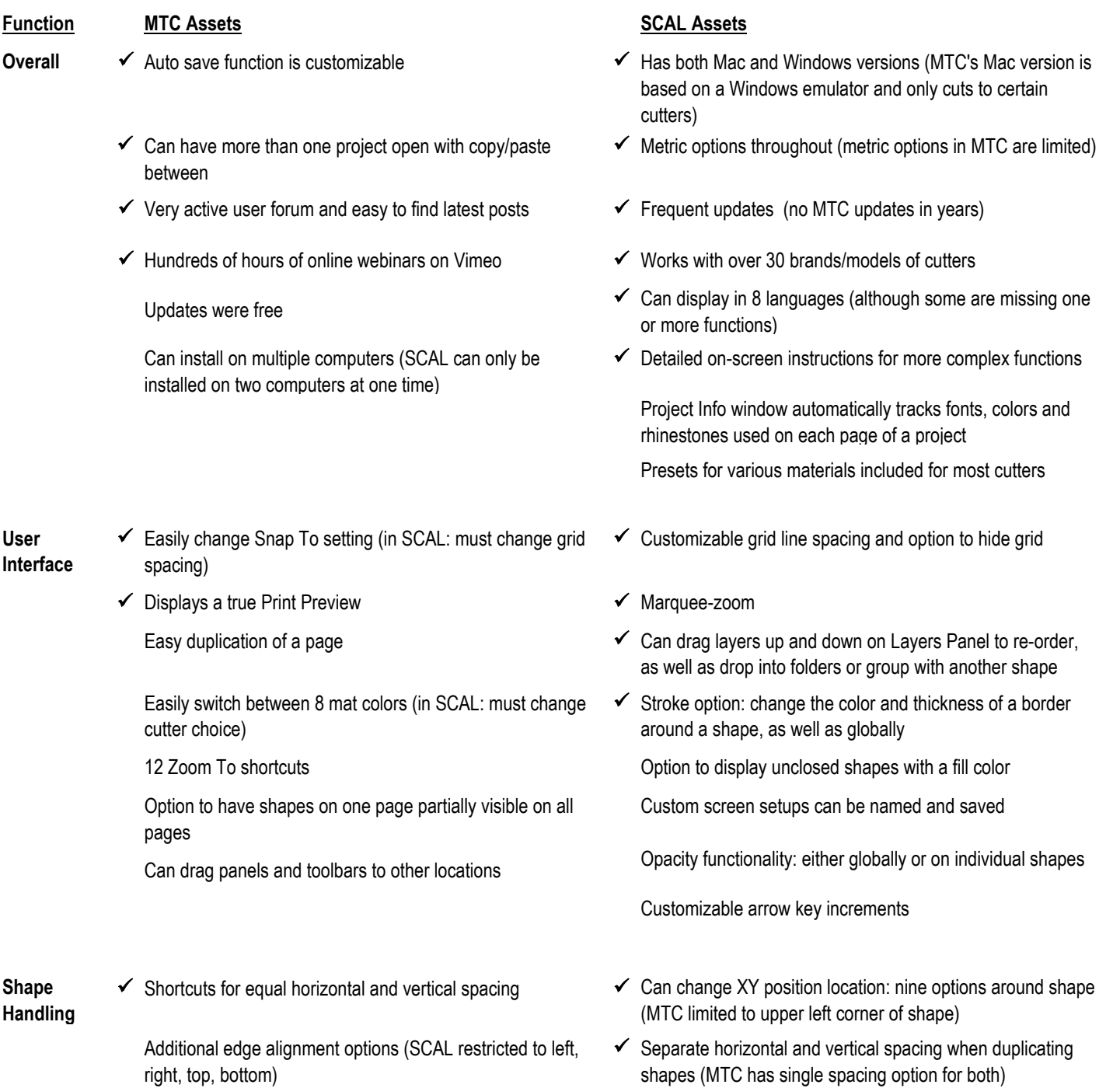

✓ Ability to group shapes (in MTC, grouped shapes must be placed on same layer and then selected by clicking on that layer)

Options to resize shape(s) to fit on-screen mat or duplicate shapes to fit on-screen mat

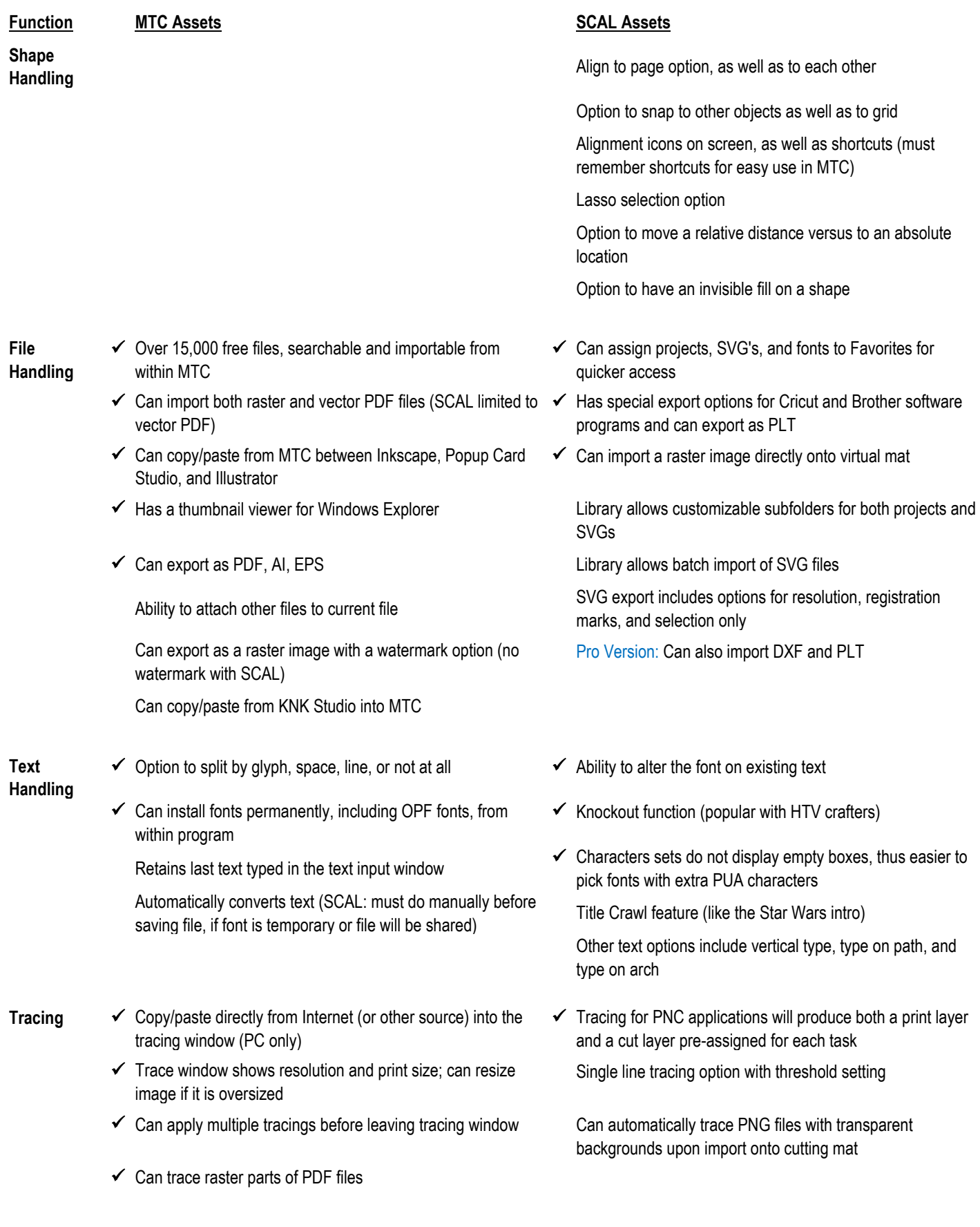

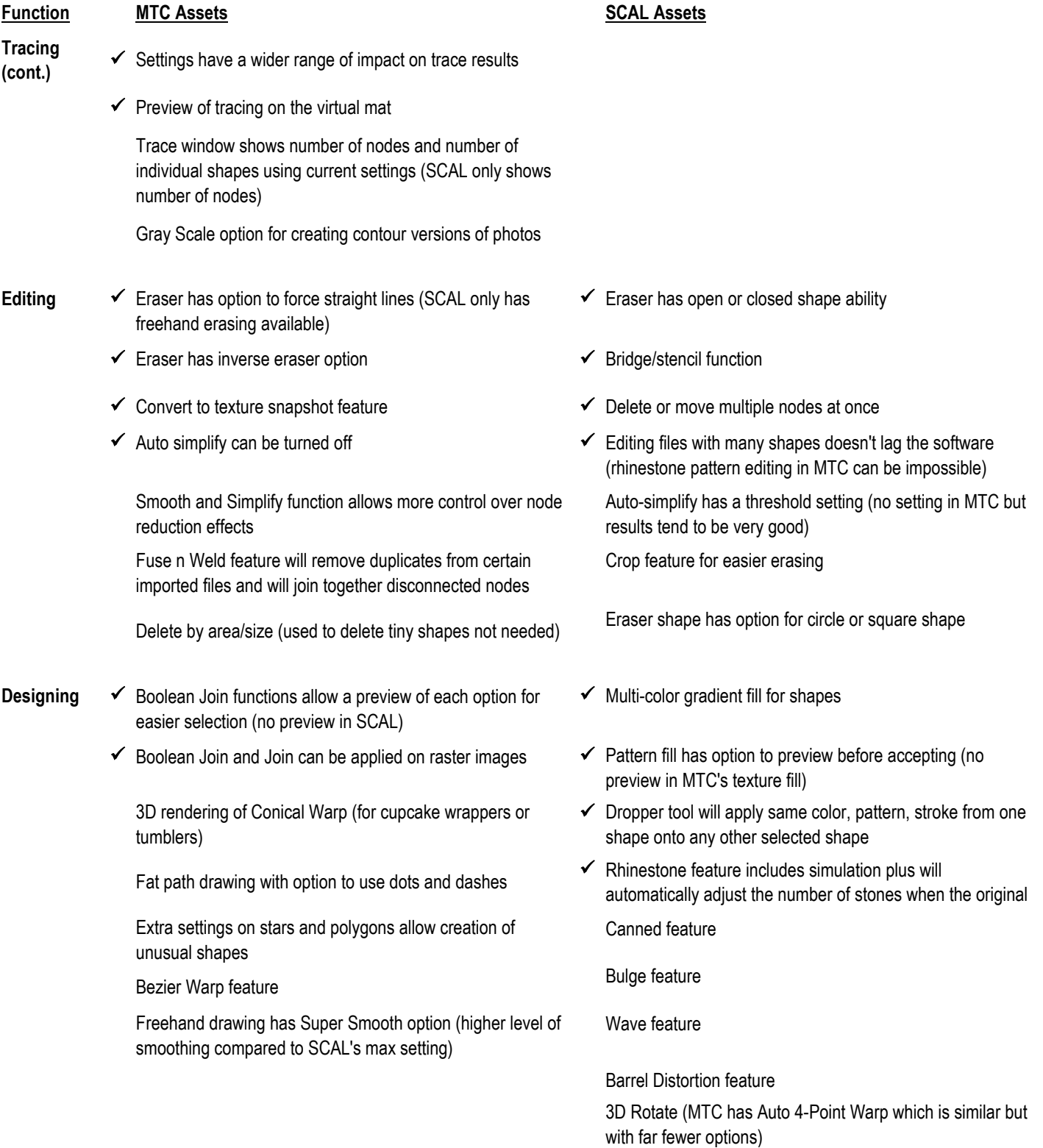

✓ Pro Version: 3D Extrude feature

## **Function MTC Assets SCAL Assets**

- Cutting  $\checkmark$  Can set a new origin without the head returning to the home  $\checkmark$  Works with Wi-Fi enabled cutters origin
	- $\checkmark$  Ability to tile a design if it is too large to cut at once (Tiling only available in SCAL Pro)
	- $\checkmark$  Unlimited cutting length for cutters with that ability (SCAL limited to 72 inches, no limit in SCAL Pro)
	- $\checkmark$  Print and cut does not require sizing calibration: automatically calculated based on reg mark positioning

- 
- $\checkmark$  Line fill function for engraving or pen fill operation
- $\checkmark$  Dual head functionality for cutters with two heads
- $\checkmark$  Customizable cutting presets and blade/tool presets (Only Zing has customizable presets in MTC)
- $\checkmark$  Cut preview in same window with cut settings
- $\checkmark$  Mirror option in cut settings window: no need to mirror or flip in main window
- ✓ Prompt option to pause for tool change-out
- $\checkmark$  Customizable registration marks for PNC applications

Pierce function for punch tools

Scan2Cut (cutting images from a pre-printed sheet) available for some cutters

Select option in cut settings window: in case user prefers to pre-select only those shapes that need to be cut Can cut shapes as being welded, shadowed, and/or blacked out without making those changes permanent Option for center point cutting on some cutters

- $\checkmark$  Pro Version: Can cut longer than 72" (standard in MTC)
- ✓ Pro Version: Cut by color
- $\checkmark$  Pro Version: Weed function: both external and internal options
- ✓ Pro Version: Tiling (also available in MTC)
- $\checkmark$  Pro Version: Option to duplicate after entering cut window, including auto-fill to a specified size with desired spacing
- ✓ Pro Version: End of cut options also include do nothing or advance to end with additional specified distance Pro Version: Color alignment feature allows an assigned layer to be cut with every other layer